Муниципальное бюджетное общеобразовательное учреждение «Каракулинская средняя общеобразовательная школа» Центр образования цифрового и гуманитарного профилей «Точка роста»

### СОГЛАСОВАНО

Руководитель центра Е.В. Коренева августа 2023 г.

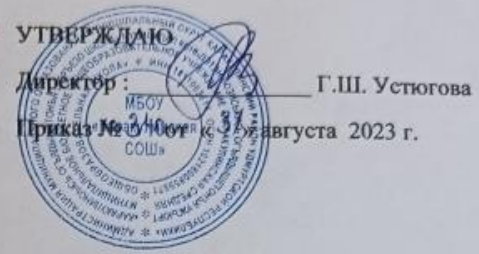

### Дополнительная общеобразовательная общеразвивающая программа цифрового направления

#### «Инфознайка»

Возраст учащихся: 10-11 лет Срок реализации: 9 мес.

> Составитель: Юлия Кожевникова Александровна, дополнительного педагог образования

Каракулино  $2023r$ 

### **Пояснительная записка**

### Программа **«Инфознайка»** имеет техническую направленность.

### **Актуальность программы**

Современный период общественного развития характеризуется новыми требованиями к общеобразовательной школе, предполагающими ориентацию образования не только на усвоение обучающимся определенной суммы знаний, но и на развитие его личности, его познавательных и созидательных способностей. В условиях информатизации и массовой коммуникации современного общества особую значимость приобретает подготовка подрастающего поколения в области информатики и ИКТ. Поэтому в силу специфики программы «Инфознайка» особое место в программе занимает достижение результатов, касающихся работы с информацией. Важнейшей целью-ориентиром изучения информатики в школе является воспитание и развитие качеств личности, отвечающих требованиям информационного общества, в частности приобретение учащимися информационной и коммуникационной компетентности.

**Отличительные особенности данной программы** заключается в том, что она предназначена для обучения детей, проявляющих интерес к информатике, вне зависимости от их способностей.

Поэтому курс «Инфознайка» имеет интегративный, межпредметный характер. Он призван стать стержнем начального образования в части формирования ИКТ-компетентности и универсальных учебных действий. В современном образовании коренным образом изменены цели и задачи, акцент перенесён с «усвоения знаний» на формирование «компетентности», происходит переориентация образования на личностно - ориентированный подход.

**Новизна.** Программа предусматривает получение учащимися теоретических знаний и практического навыка работы на компьютере. Обучение по программе не требует базовых знаний по информационным технологиям. В основе программы используется такой тип воспитательной системы, как индивидуально – личностной ориентации учащихся. Видом воспитательной системы является развитие индивидуальности и самореализация при создании информационных ресурсов.

### **Педагогическая целесообразность**.

ФГОС говорит о формировании ИКТ – компетентности обучающихся не только в рамках предметных областей, но и в области использования современных информационных технологий.

Содержание программы соответствует познавательным возможностям школьников и предоставляет им возможность работать на уровне повышенных требований, развивая учебную мотивацию. Содержание занятий внеурочной деятельности представляет собой введение в мир информации, в котором учащиеся станут исследователями и научаться ориентироваться в информационных потоках современного общества, использовать сеть Интернет для поиска необходимой информации, обрабатывать графику, создавать электронный публикации, кратковременные анимационные ролики, презентации проектов. Кроме того, обучающиеся смогут применять знания в области информационных технологий в других предметных областях (при оформлении предметных проектов, выполнении исследовательского задания).

**Возраст обучающихся,** участвующих в реализации данной дополнительной образовательной программы 10-13 лет. Наполняемость группы до 20 человек.

Набор детей осуществляется без конкурса, в первую очередь на основании их желания и проявления интереса к предмету информатики.

**Объём программы:** 34 часов.

## **Форма организации образовательного процесса**

Основными, характерными при реализации данной программы формами являются комбинированные занятия. Занятия состоят из теоретической и практической частей, причём большее количество времени занимает практическая часть. При проведении занятий традиционно используются три формы работы:

• демонстрационная, когда обучающиеся слушают объяснения педагога и наблюдают за демонстрационным экраном или экранами компьютеров на ученических рабочих местах;

• фронтальная, когда обучающиеся синхронно работают под управлением педагога;

• самостоятельная, когда обучающиеся выполняют индивидуальные задания в течение части занятия или нескольких занятий.

## **Форма обучения:** очная.

**Режим занятий:** групповые (1 раз в неделю по 1 учебному часу). Длительность одного занятия 45 минут.

**Цель программы**: формирование основ информационно-коммуникационной компетентности (овладение младшими школьниками навыками работы на компьютере, умением работать с различными видами информации и освоение основ проектно-творческой деятельности).

## **Задачи обучения:**

- Формировать общеучебные и общекультурные навыки работы с информацией (формирование умений грамотно пользоваться источниками информации, правильно организовать информационный процесс).
- Познакомить школьников с видами и основными свойствами информации, научить их приёмам организации информации и планирования деятельности.
- Дать школьникам представления о современном информационном обществе, информационной безопасности личности и государства.
- Дать школьникам первоначальное представление о компьютере и современных информационных и коммуникационных технологиях.
- Научить учащихся работать с программами WORD, PAINT, POWER POINT.
- Научить учащихся находить информацию в Интернете и обрабатывать ее.
- Углубить первоначальные знания и навыки использования компьютера для основной учебной деятельности
- Развивать творческие и интеллектуальные способности детей, используя знания компьютерных технологий.
- Приобщить к проектно-творческой деятельности.
- Формировать эмоционально-положительное отношение к компьютерам.

**Срок реализации:** 9 месяцев.

# **Ожидаемые результаты реализации программы**

# **Личностные результаты:**

1) формирование уважительного отношения к иному мнению;

2) овладение начальными навыками компьютерной грамотности в динамично изменяющемся и развивающемся мире;

3) развитие мотивов учебной деятельности и формирование личностного смысла учения;

4) развитие самостоятельности в информационной деятельности;

5) развитие этических чувств, доброжелательности и эмоциональнонравственной отзывчивости, понимания и сопереживания чувствам других людей;

6) развитие навыков сотрудничества со взрослыми и сверстниками, умения не создавать конфликтов и находить выходы из спорных ситуаций;

7) наличие мотивации к творческому труду, работе на результат, бережному отношению к материальным ценностям.

## **Метапредметные результаты:**

Метапредметные результаты включают освоенные универсальные учебные действия (познавательные, регулятивные и коммуникативные), обеспечивающие овладение ключевыми компетенциями, составляющими основу умения учиться, и межпредметными понятиями.

### **Познавательные результаты:**

• освоение способов решения проблем творческого и поискового характера;

• использование знаково-символических средств представления информации для создания моделей изучаемых объектов и процессов, схем решения учебных и практических задач;

• использование различных способов обработки, анализа и организации информации в соответствии с коммуникативными и познавательными задачами и технологиями;

• овладение логическими действиями сравнения, анализа, синтеза, обобщения, классификации по родовидовым признакам, установления аналогий и причинно-следственных связей, построения рассуждений, отнесения к известным понятиям;

• овладение начальными сведениями о сущности и особенностях информационных объектов, процессов и явлений действительности;

• овладение базовыми предметными и межпредметными понятиями, отражающими существенные связи и отношения между объектами и процессами.

### **Регулятивные результаты:**

• принимать и сохранять учебные цели и задачи;

• умение планировать и оценивать учебные действия в соответствии с поставленной задачей и условиями её реализации;

• умение понимать причины успеха/неуспеха учебной деятельности и способность конструктивно действовать даже в ситуациях неуспеха;

• освоение начальных форм познавательной и личностной рефлексии;

• использовать речь для регуляции своего действия, осознанно строить речевое высказывание в соответствии с задачами коммуникации;

• активно использовать речевые средства и средства информационных и коммуникационных технологий для решения коммуникативных и познавательных задач;

• оценивать правильность выполнения действия на уровне ретроспективной оценки;

• адекватно воспринимать предложения учителей и товарищей по исправлению допущенных ошибок.

## **Коммуникативные результаты:**

• готовность слушать собеседника и вести диалог;

• готовность признавать возможность существования различных точек зрения и права каждого иметь свою;

• излагать своё мнение и аргументировать свою точку зрения и оценку событий;

• умение ставить вопросы, формулировать свои затруднения;

• готовность конструктивно разрешать конфликты посредством учёта интересов сторон и сотрудничества;

• готовность обращаться за помощью и предлагать помощь;

• адекватно оценивать собственное поведение и поведение окружающих.

### **Требования к уровню освоения содержания дисциплины:**

### **Должны знать:**

- правила техники безопасности;
- основные устройства ПК;
- правила работы за компьютером;
- виды информации и действия с ней;
- назначение и возможности графического редактора PAINT;
- возможности текстового редактора WORD;
- назначение и работу программы Power Point;
- понятия локальных и глобальных сетей;
- основы Интернет;
- работу электронной почты;

# **Должны уметь:**

- соблюдать требования безопасности труда и пожарной безопасности;
- включить, выключить компьютер;
- работать с устройствами ввода/вывода (клавиатура, мышь, дисководы);
- свободно набирать информацию на русском и английском регистре;
- запускать нужные программы, выбирать пункты меню, правильно закрыть программу.
- работать с программами Word, Paint, , Power Point;
- работать с электронной почтой;
- создавать презентацию, используя все возможности Power Point;
- составлять и защищать творческие мини-проекты.

# **Календарный учебный график**

## **на 2023 – 2024 учебный год**

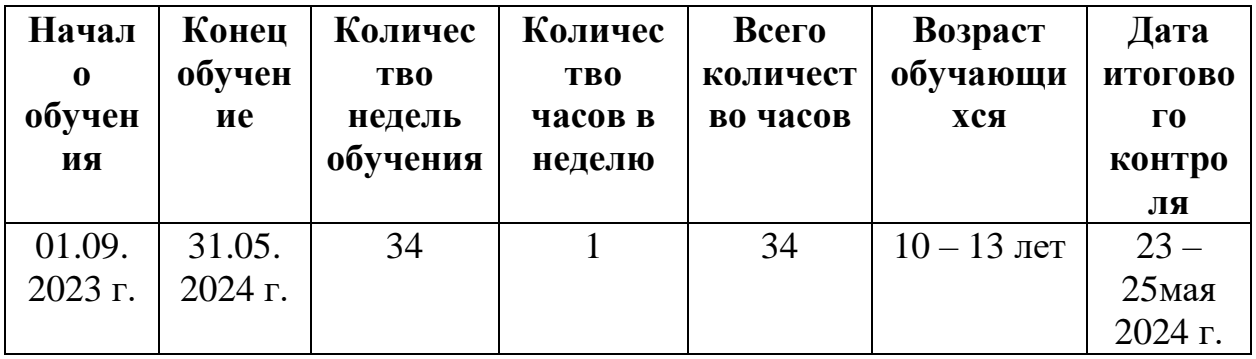

# **Содержание программы**

# **Учебный план**

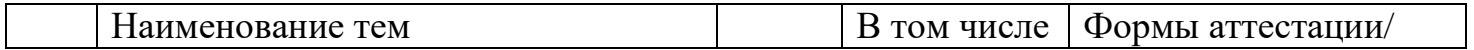

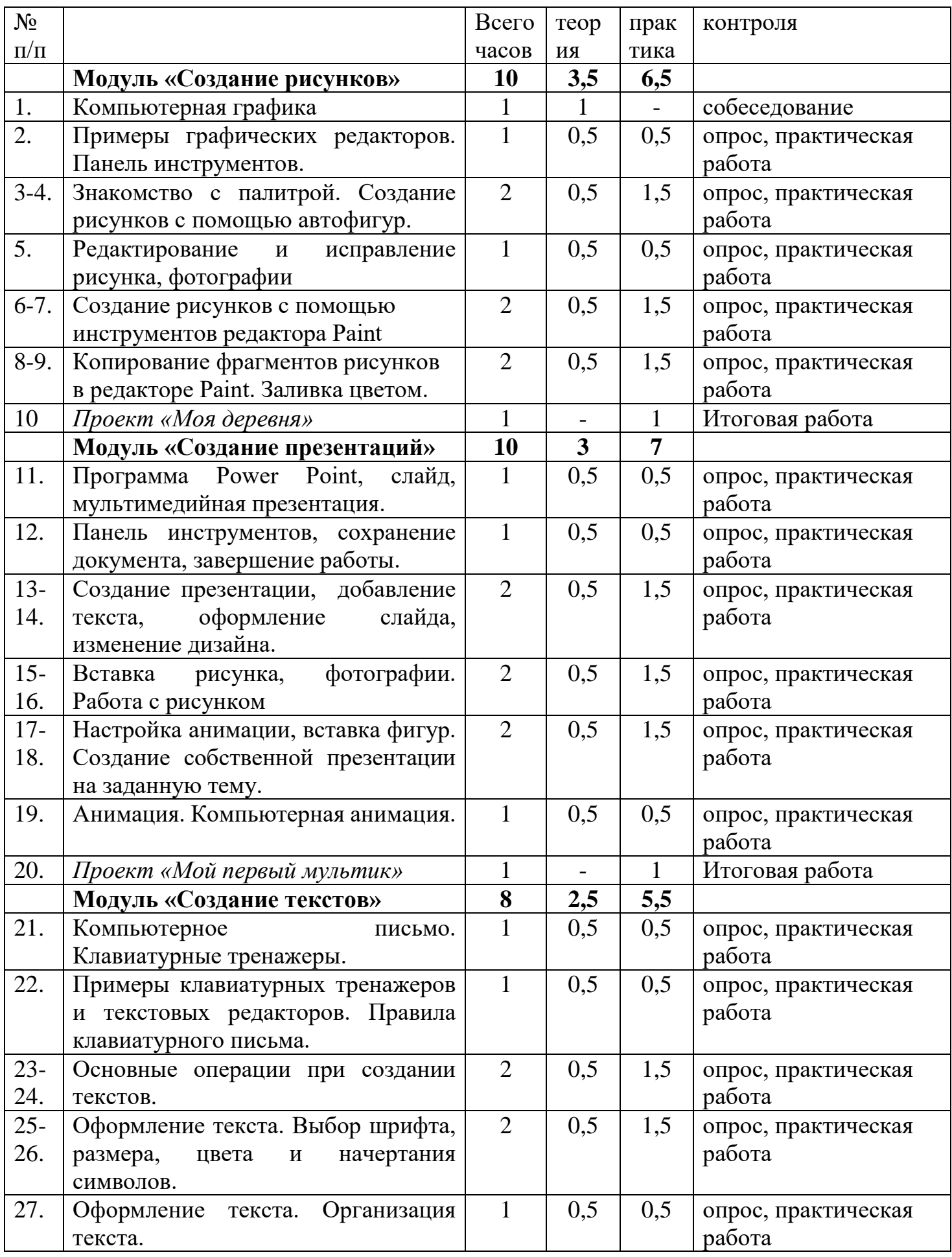

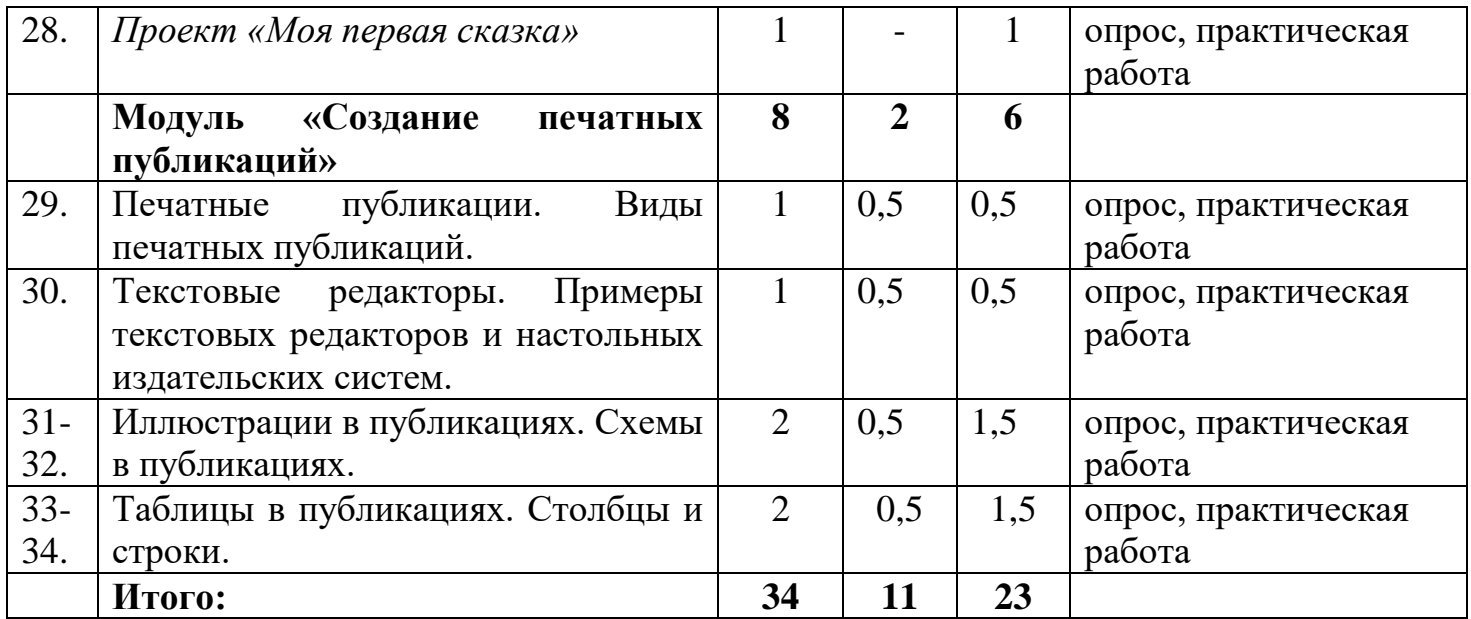

**Содержание программы**

## **Модуль «Создание рисунков» (10 ч)**

Компьютерная графика. Примеры графических редакторов. Панель инструментов графического редактора. Основные операции при рисовании: рисование и стирание точек, линий, фигур. Заливка цветом. Другие операции.

Учащиеся должны уметь:

- выполнять основные операции при рисовании с помощью одной из компьютерных программ;
- сохранять созданный рисунок и вносить в него изменения.

При выполнении проектных заданий школьники будут учиться придумывать рисунок, предназначенный для какой-либо цели, и создавать его при помощи компьютера.

## **Модуль «Создание презентации» (10 ч)**

Программа Power Point, слайд, мультимедийная презентация. Панель инструментов, сохранение документа, завершение работы. Создание презентации, добавление текста, оформление слайда, изменение дизайна.

Настройка анимации, вставка фигур. Создание собственной презентации на заданную тему. Анимация. Компьютерная анимация. Основные способы создания компьютерной анимации: покадровая рисованная анимация, конструирование анимации, программирование анимации. Примеры программ для создания анимации. Основные операции при создании анимации. Этапы создания мультфильма.

Учащиеся должны уметь:

- создавать презентации на Power Point;
- выполнять основные операции при создании движущихся изображений с помощью одной из программ;
- сохранять созданные движущиеся изображения и вносить в них изменения.

При выполнении проектных заданий школьники будут учиться придумывать движущиеся изображения, предназначенные для какой-либо цели, и создавать их при помощи компьютера.

## **Модуль «Создание текстов» (8 ч)**

Компьютерное письмо. Клавиатурные тренажеры. Текстовые редакторы. Примеры клавиатурных тренажеров и текстовых редакторов. Правила клавиатурного письма. Основные операции при создании текстов: набор текста, перемещение курсора, ввод заглавных букв, ввод букв латинского алфавита, сохранение, открытие и создание новых текстов, выделение текста, вырезание, копирование и вставка текста. Оформление текста. Выбор шрифта, размера, цвета и начертания символов. Организация текста. Заголовок, подзаголовок, основной текст. Выравнивание абзацев.

Учащиеся должны уметь:

- набирать текст на клавиатуре;
- сохранять набранные тексты, открывать ранее сохраненные тексты и редактировать их;
- копировать, вставлять и удалять фрагменты текста;
- устанавливать шрифт текста, цвет, размер и начертание букв.

При выполнении проектных заданий школьники будут учиться:

- подбирать походящее шрифтовое оформление для разных частей текстового документа;
- составлять тексты, предназначенные для какой-либо цели, и создавать их при помощи компьютера, используя разное шрифтовое оформление.

# **Модуль «Создание печатных публикаций» (6 ч)**

Печатные публикации. Виды печатных публикаций. Текстовые редакторы. Настольные издательские системы. Примеры текстовых редакторов и настольных издательских систем. Иллюстрации в публикациях. Схемы в публикациях. Некоторые виды схем: схемы отношений, схемы, отражающие расположение и соединение предметов, схемы, отражающие происходящие изменения, порядок действий. Таблицы в публикациях. Столбцы и строки.

Учащиеся должны уметь:

- вставлять изображения в печатную публикацию
- создавать схемы и включать их в печатную публикацию

создавать таблицы и включать их в печатную публикацию.

При выполнении проектных заданий школьники будут учиться:

- красиво оформлять печатные публикации, применяя рисунки, фотографии, схемы и таблицы;
- составлять печатные публикации, предназначенные для какой-либо цели, и создавать их при помощи компьютера.

## **Условия реализации программы.**

Для успешной реализации программы необходимо:

**1. Печатные пособия** Демонстрационные таблицы, карточки-задания. **2. Технические средства обучения** Компьютер. Интерактивная доска, мультимедийный проектор. Интернет **3. Экранно-звуковые пособия** CD и DVD носители

**Формы и методы обучения,** используемые на занятиях для достижения

цели и реализации задач предмета:

- словесный: беседа, объяснение, пояснение, указание и замечание;
- наглядный: демонстрация работы, наглядные пособия, видеоролики;
- практический: выполнение практических работ, направленных на выработку практических навыков учащегося;

- репродуктивный метод (повторение учащимся заданий по образцу педагога);

- частично-поисковый (учащийся участвует в поисках решения поставленный задачи);

Выбор методов зависит от возраста и индивидуальных особенностей обучающихся.

## **Методическое обеспечение:**

20 редбуков, 20 мышек

1 мультимедийный проектор

1 интерактивная доска, 1 принтер 10 парт, 20 кресел

## **Воспитательная работа**

Участие в конкурсах:

- 1. КИТ
- 2. Олимпиада по информатике

## **Форма контроля:**

Сегодня, в условиях личностного ориентированного обучения, все чаще происходят: смещении е акцента с того, что учащийся не знает и не умеет, на то, что знает и умеет по данной теме; перенос акцента с оценки на самооценку. В этой связи большие возможности имеет портфолио, под которым подразумевается коллекция работ учащегося, демонстрирующая его усилия, прогресс или достижения в определенной области. На занятиях в качестве портфолио выступает личная файловая папка, содержащая все работы компьютерного практикума, выполненные учеником в течение учебного года. На занятиях используется такая форма контроля, как оценка и защита разработанных проектов, а также участие в конкурсах проектов. Текущий контроль усвоения материала осуществляется путем устного/письменного опроса или практических заданий. Для изучения курса предусмотрено использование мультимедийных технологий, таких как презентации, участие в сетевых конкурсах и проектах. На учебных и практических занятиях обращается внимание учащихся на соблюдение требований техники безопасности труда, пожарной безопасности и личной гигиены.

## **Контрольно измерительный материал**

## **Часть 1**

*При выполнении заданий с выбором ответа (А1 – А15) обведите кружком номер правильного ответа в работе*

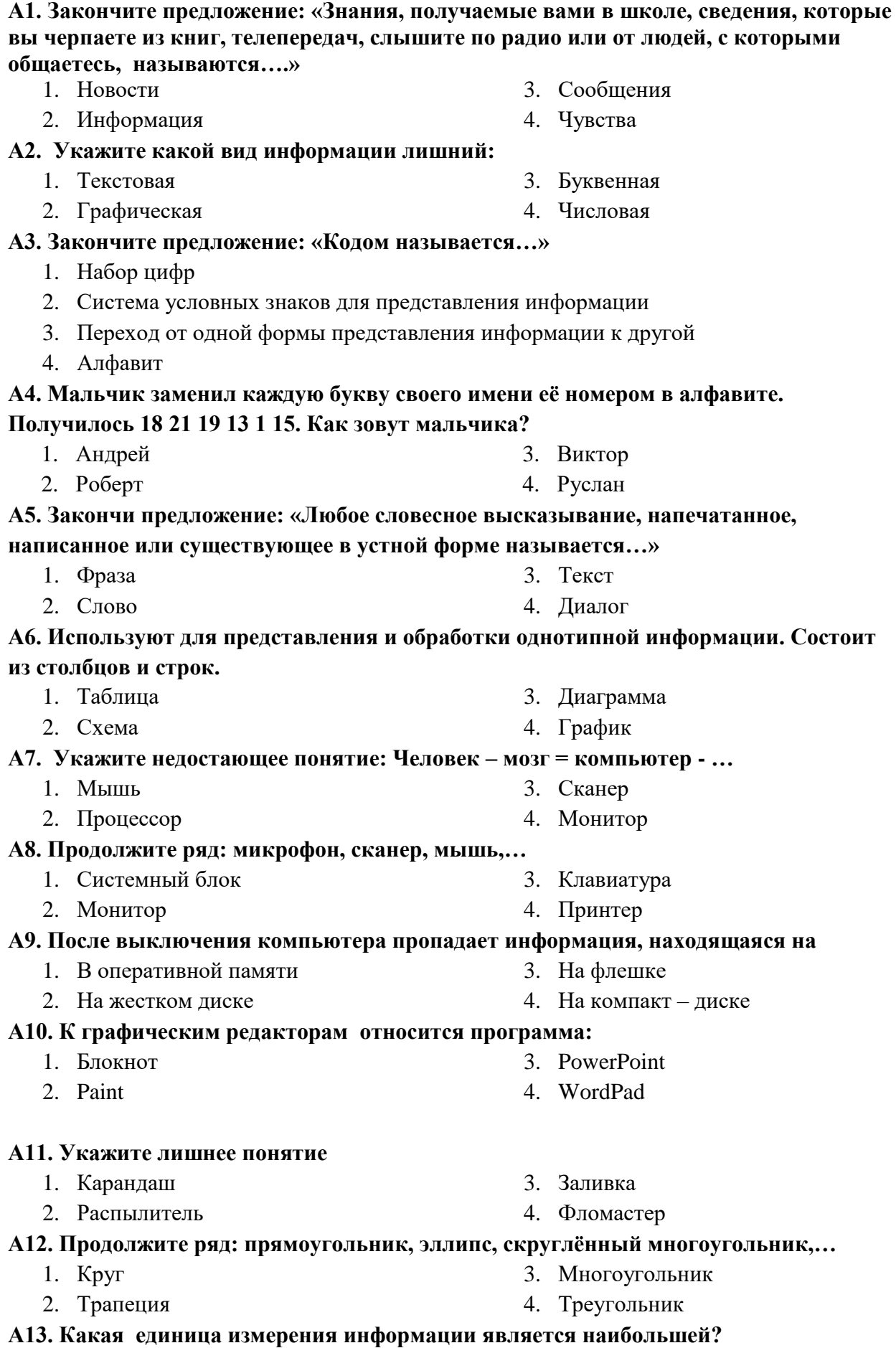

- 1. Килобайт
- 2. Мегабайт
- 3. Байт
- 4. Гигабайт

### **А14. Для вывода текстовой информации на бумагу служит…**

1. Монитор 2. Сканер

- 3. Принтер
- 4. Клавиатура

**А15. Для удаления символа, расположенного справа от курсора можно клавишей**

- 1. Enter
- 2. Delete
- 3. Shift
- 4. CapsLoсk
- **Часть 2**

*Ответы к заданиям этой части (В1 – В2) следует записать в отведённом поле для записи ответа*

**В1. Любой текст, созданный с помощью текстового редактора, вместе с включёнными в него нетекстовыми материалами называют** Ответ:

**В2. Известны координаты точек А(6,7), Б(3,4), В(3,10), Г(6,9), Д(12,9),Е(12,7), Ж(15,10), З(15,4), И(12,5), К(6,5). Полученные точки соедините в следующей последовательности:**

**А-Б-В-А- Г- Д-Е-Ж-З-Е-И-К-А**

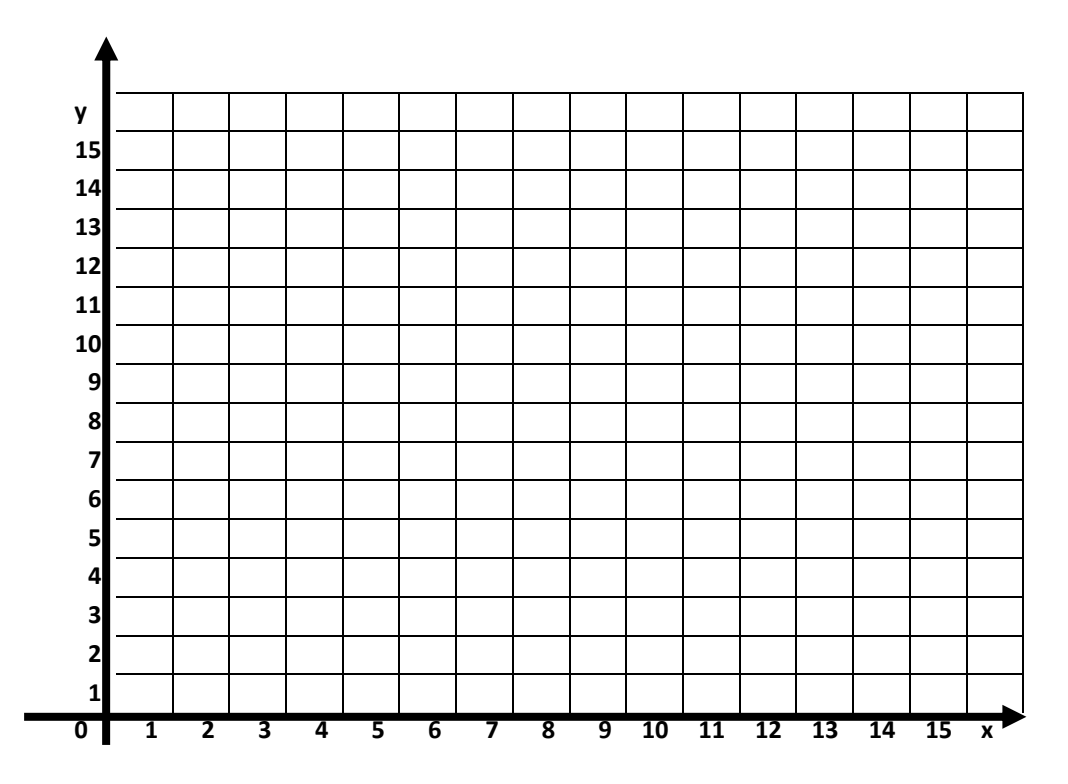

## **Пояснительная записка**

Итоговая работа по информатике выполняется в течении 45 минут. Работа состоит их двух частей, которые содержат задания по программе 5 класса.

Часть 1 содержит 15 заданий (А1 – А15). Задания составлены в тестовой форме, к каждому заданию дается четыре варианта ответа, выбрать можно только один правильный ответ.

Часть 2 состоит из двух заданий, на задание В1 нужно дать краткий ответ. Ответ записывается в требуемой форме.

Задание В2 графическое, выполняется на форме, которая содержится в тексте задания.

При выполнении работы можно пользоваться черновиком, но записи в черновике не учитываются при оценивании работы.

Выполнять задания лучше в том порядке, в котором они даны в работе, но для экономии времени задания вызывающие затруднения можно пропустить и выполнять следующие. После выполнения всей работы, если останется время, можно вернуться к невыполненным заданиям и постараться их выполнить. Работа оценивается путём суммирования баллов за правильно выполненные задания, постарайтесь выполнить как можно больше заданий.

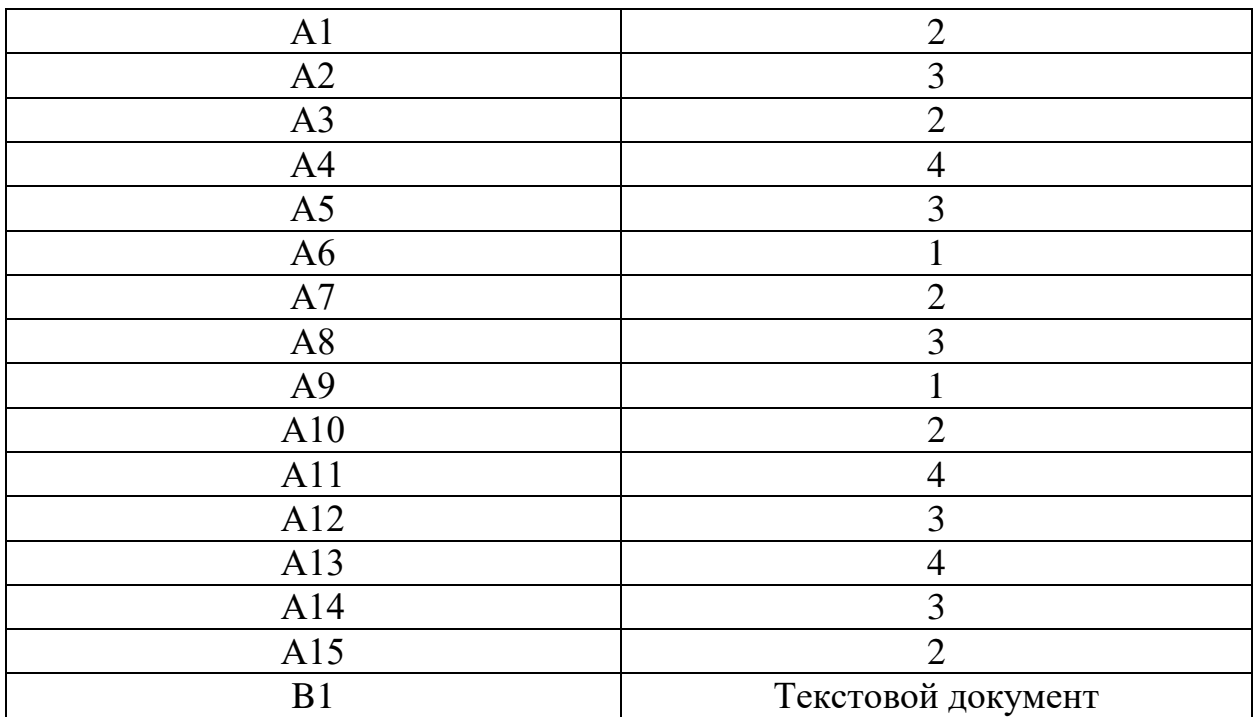

### **Ответы к заданиям итоговой работы**

**Задание В2**

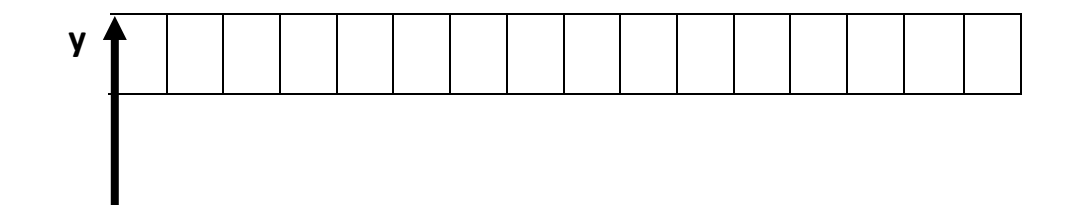

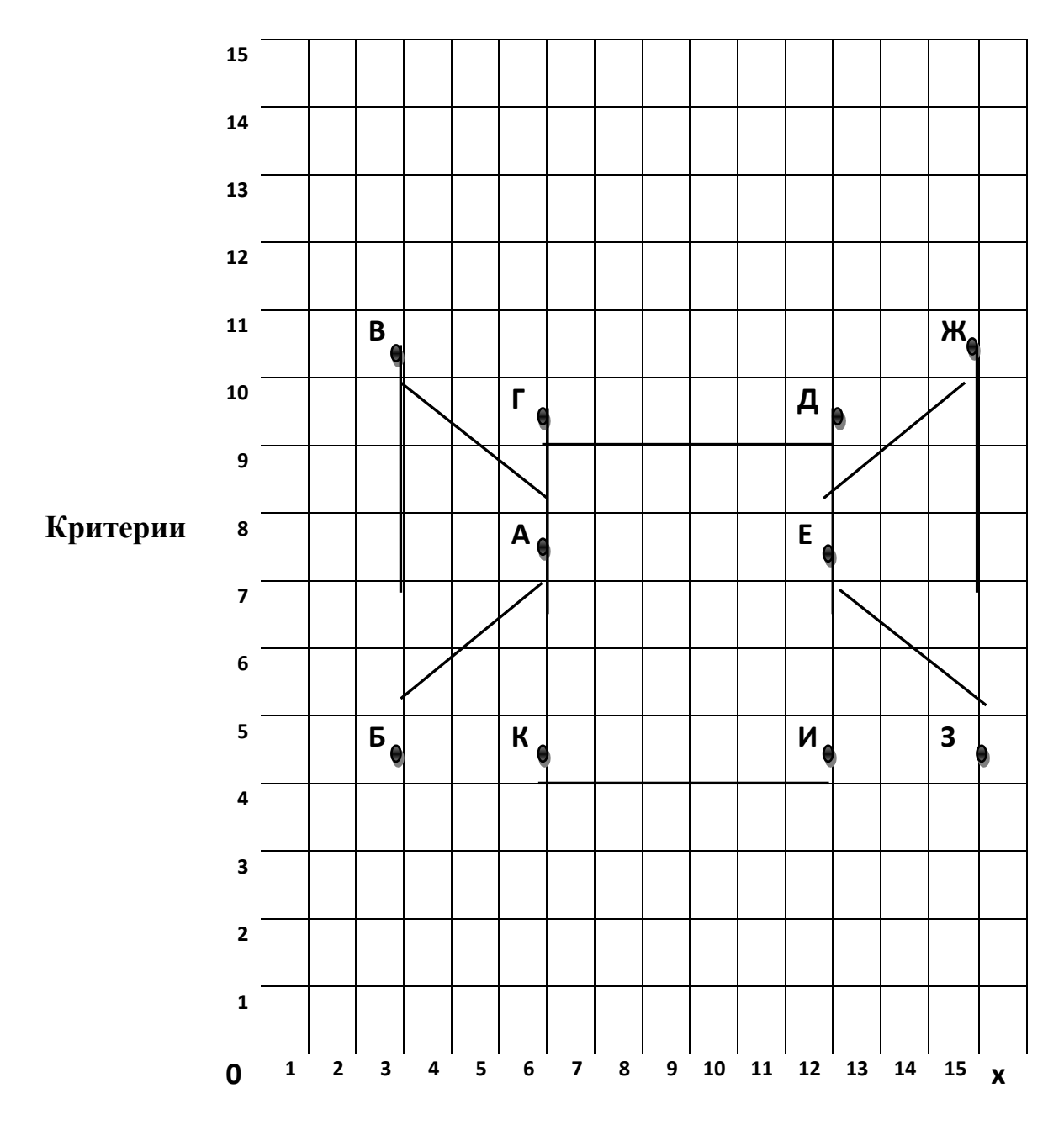

### **оценивания заданий**

За каждое задание начисляются баллы. Баллы суммируются. За каждое задание части 1 начисляется 1 балл. Итого за 1 часть – 15 баллов. За задание В1 части 2 начисляется 2 балла, за задание В2 – 3 балла Итого за 2 часть – 5 баллов. Общий балл за работу – 20 баллов.

## **Список литературы**

1. «Информатика. Основы компьютерной грамоты. Начальный курс» под ред. Н.В. Макаровой, Питер, 2004 г.

- 2. Мой друг компьютер. Детская энциклопедия А.В. Зарецкий
- 3. Соболев А. Игры с Чипом. М.: Детская литература, 1991
- 4. Роберт И.В. «Современные информационные технологии в школьном образовании», М., Школа – Пресс, 2004 г.;
- 5. «Дидактические основы компьютерного обучения», Л., 2005 Г.;

# **Интернет – ресурсы**

1. www.bezpeka.com/ru – портал БЕЗПЕКА все об информационной безопасности

2. ИНТ. Программные продукты Лого [\(http://www.int-edu.ru/logo/](http://www.int-edu.ru/logo/)